# **Auf einen Blick**

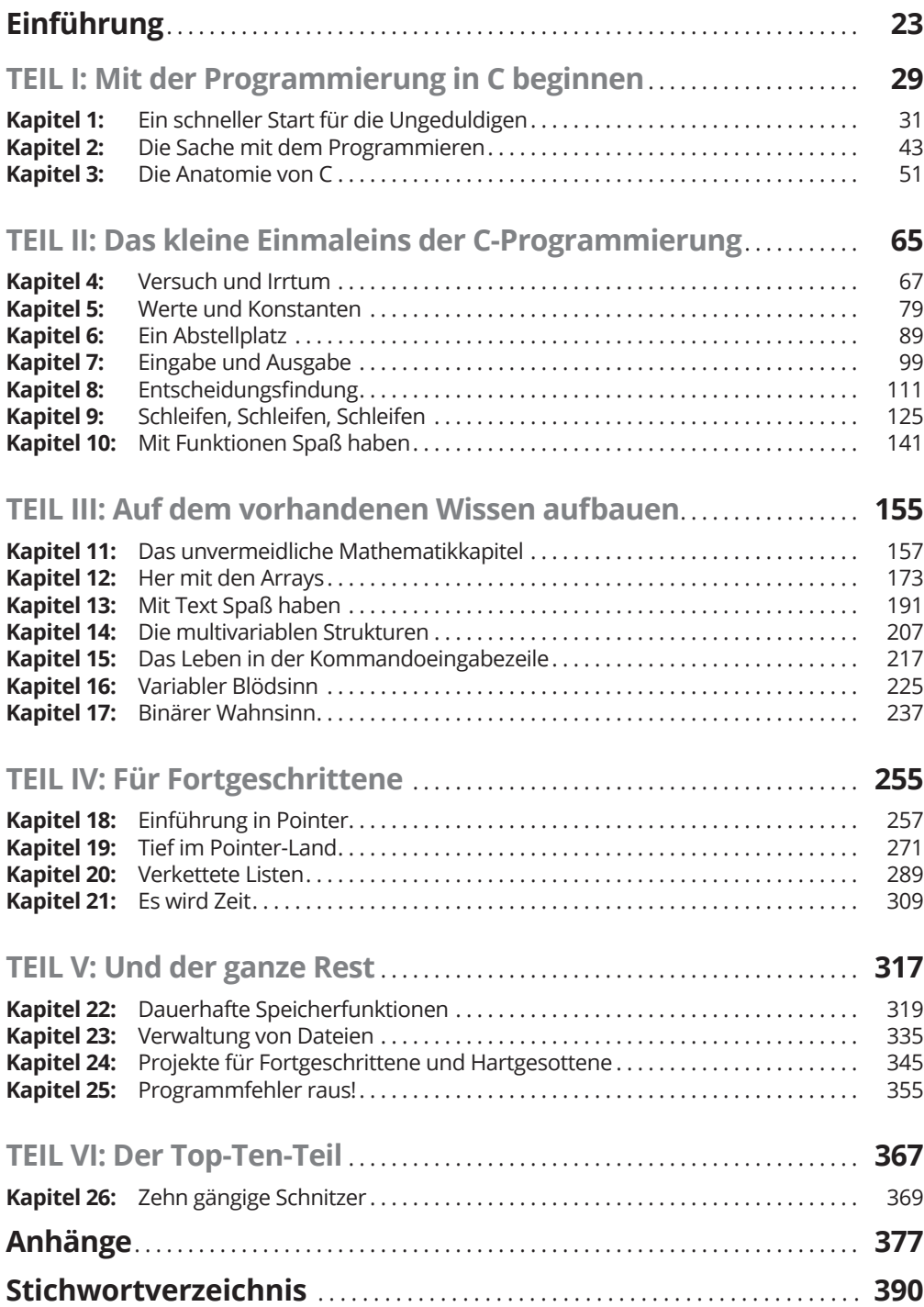

 $\bigoplus$ 

 $\bigoplus$ 

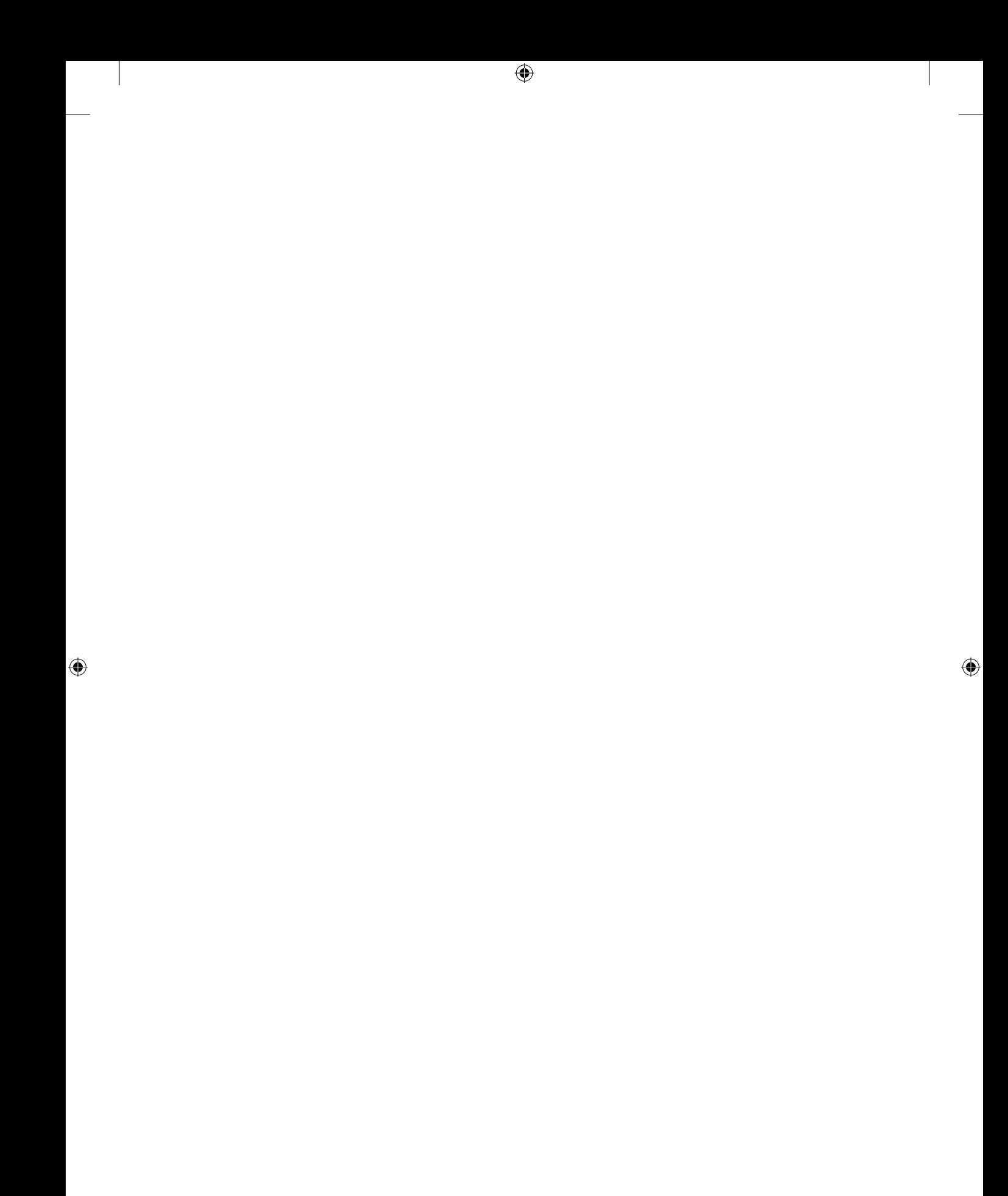

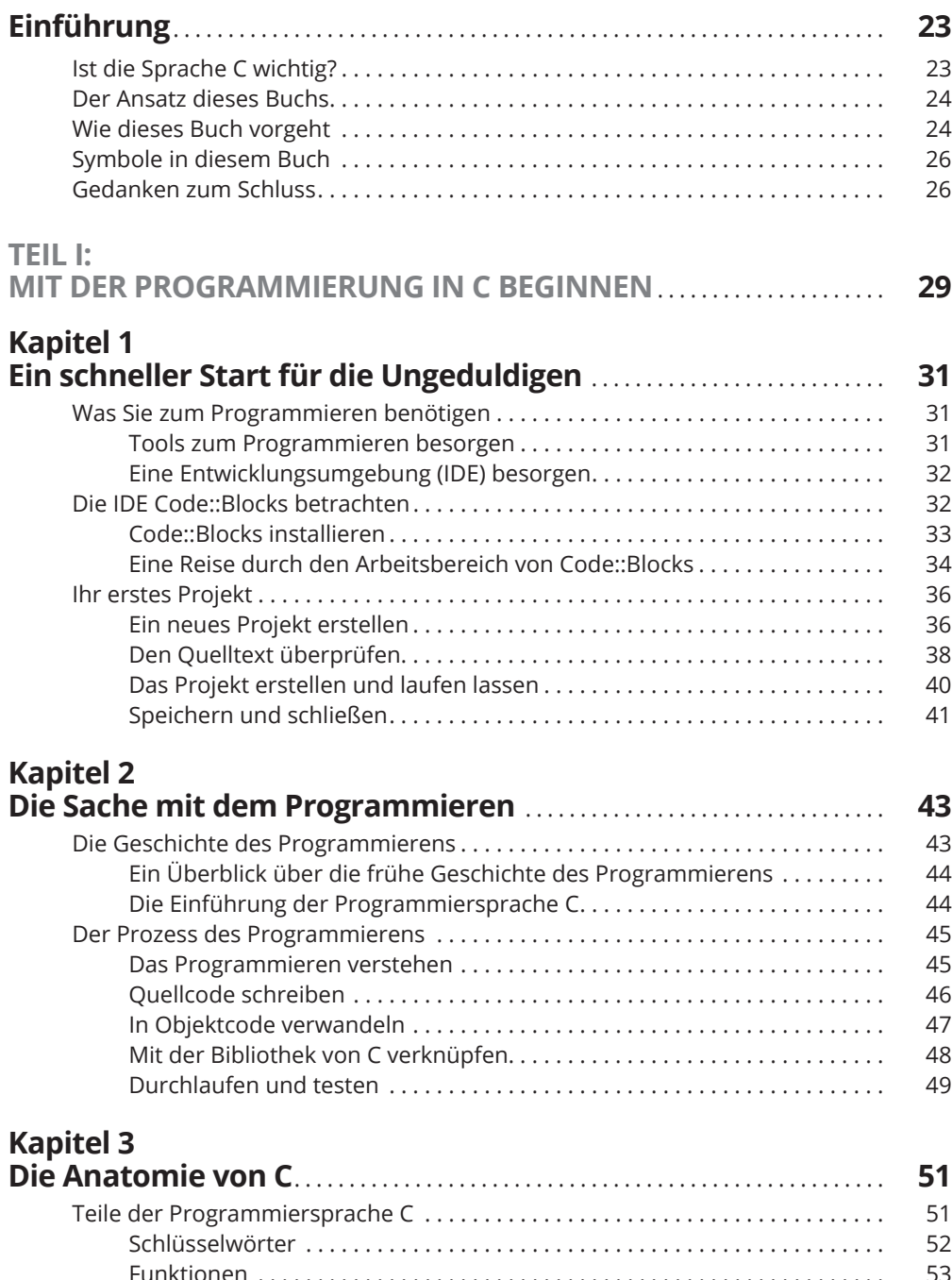

 $\bigoplus$ 

 $\bigoplus$ 

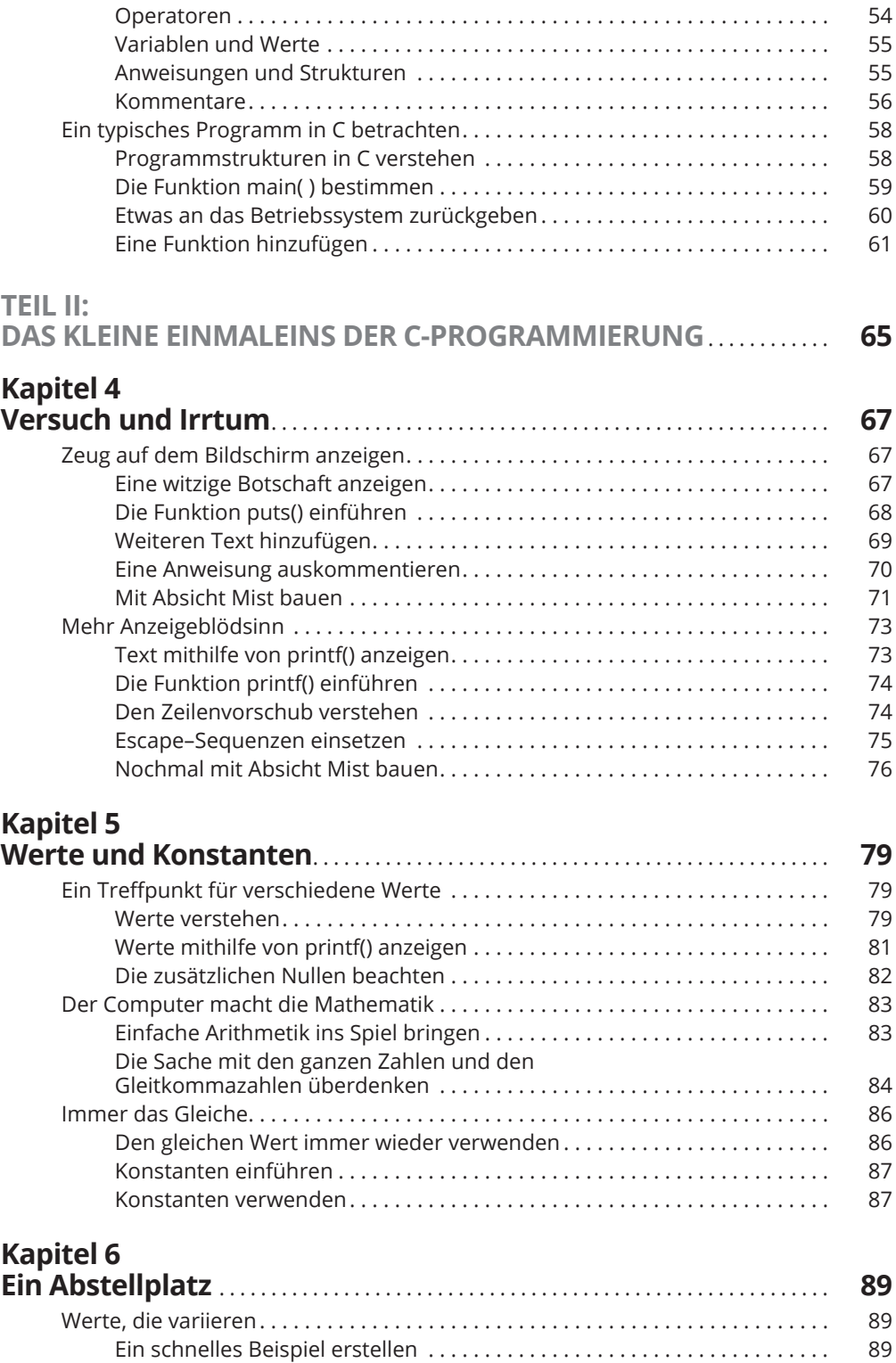

 $\bigoplus$ 

 $\bigoplus$ 

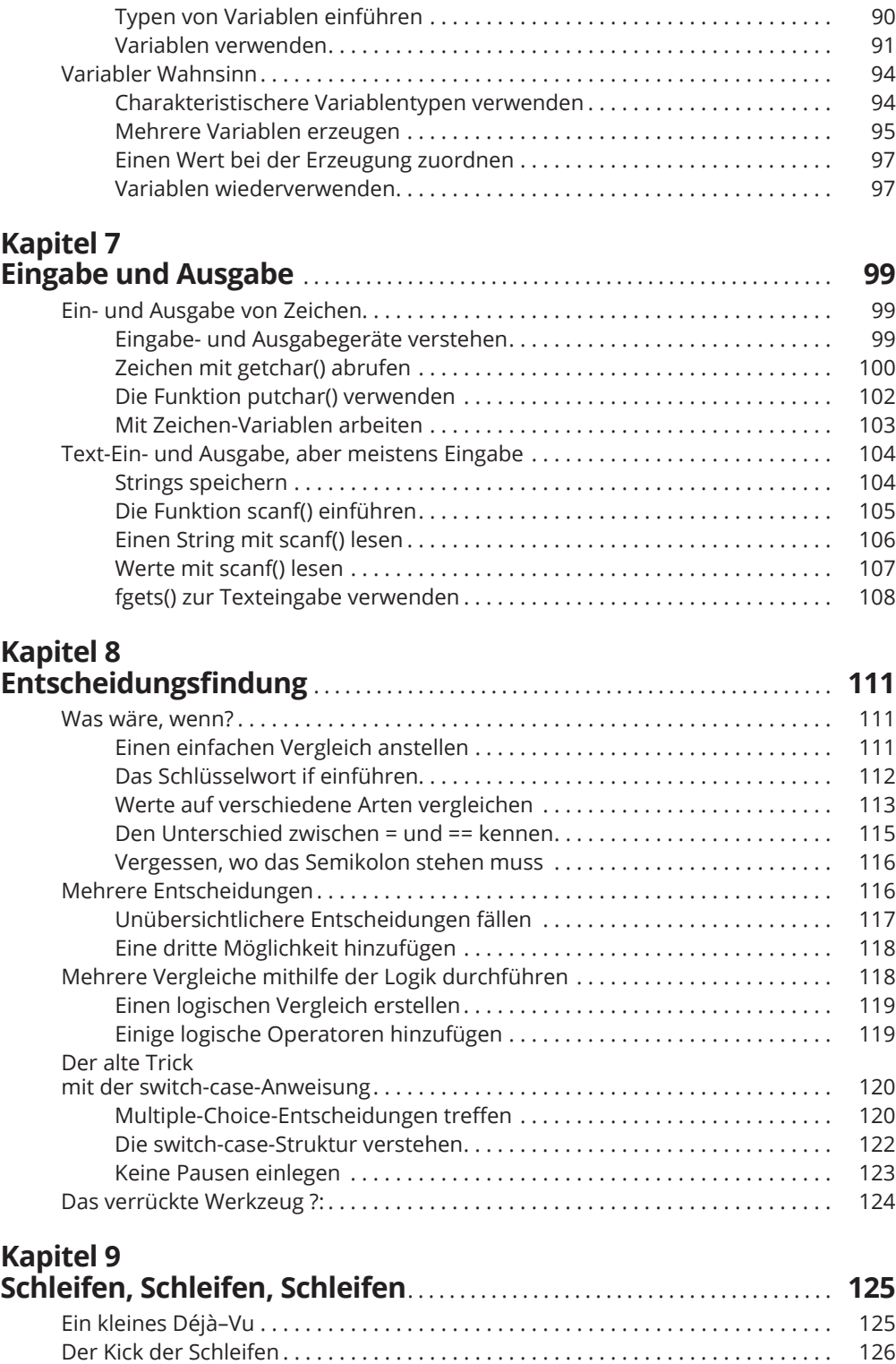

 $\bigoplus$ 

 $\bigoplus$ 

 $\overline{\phantom{a}}$ 

 $\bigoplus$ 

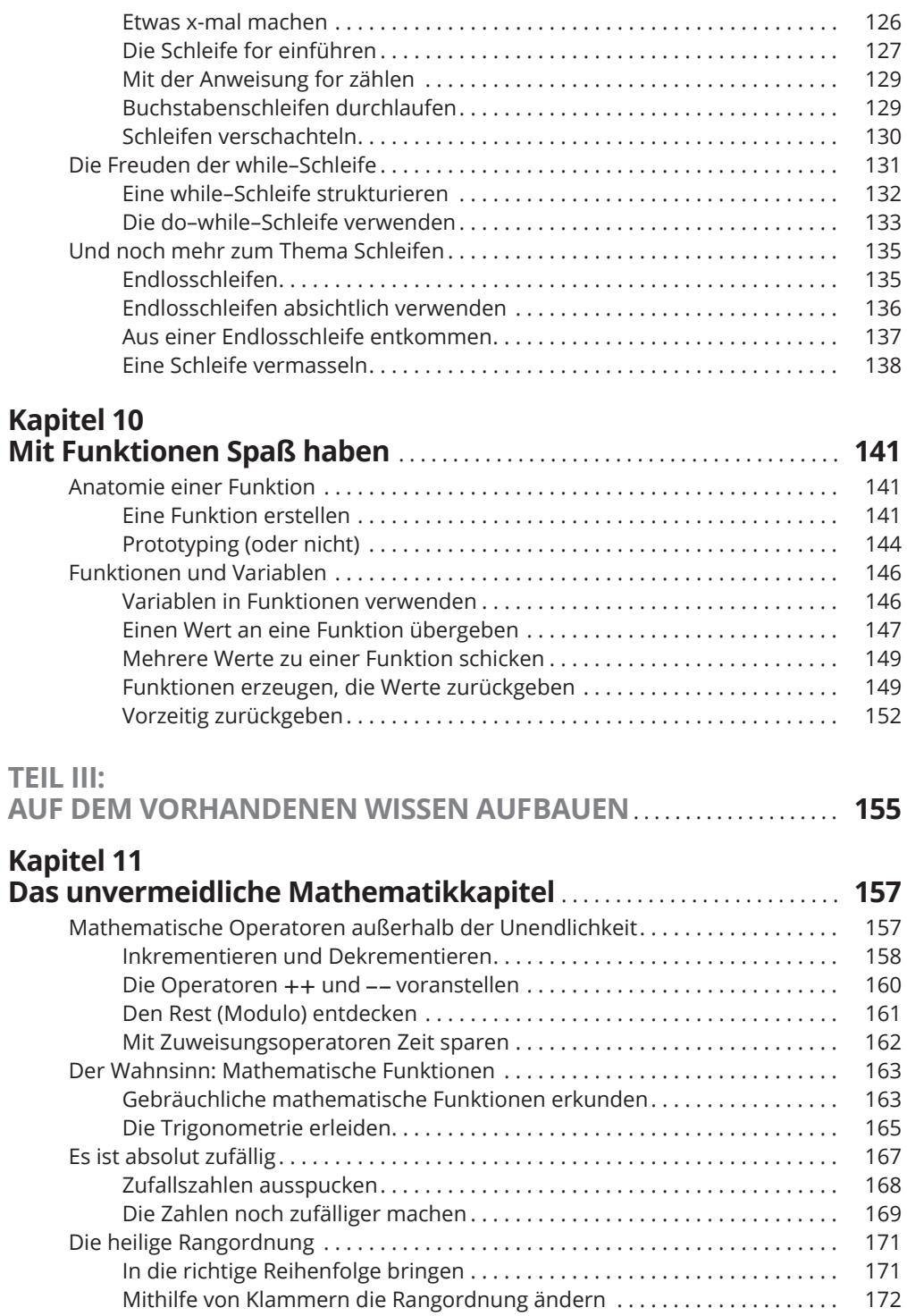

 $\bigoplus$ 

 $\mathbf{I}$ 

 $\bigoplus$ 

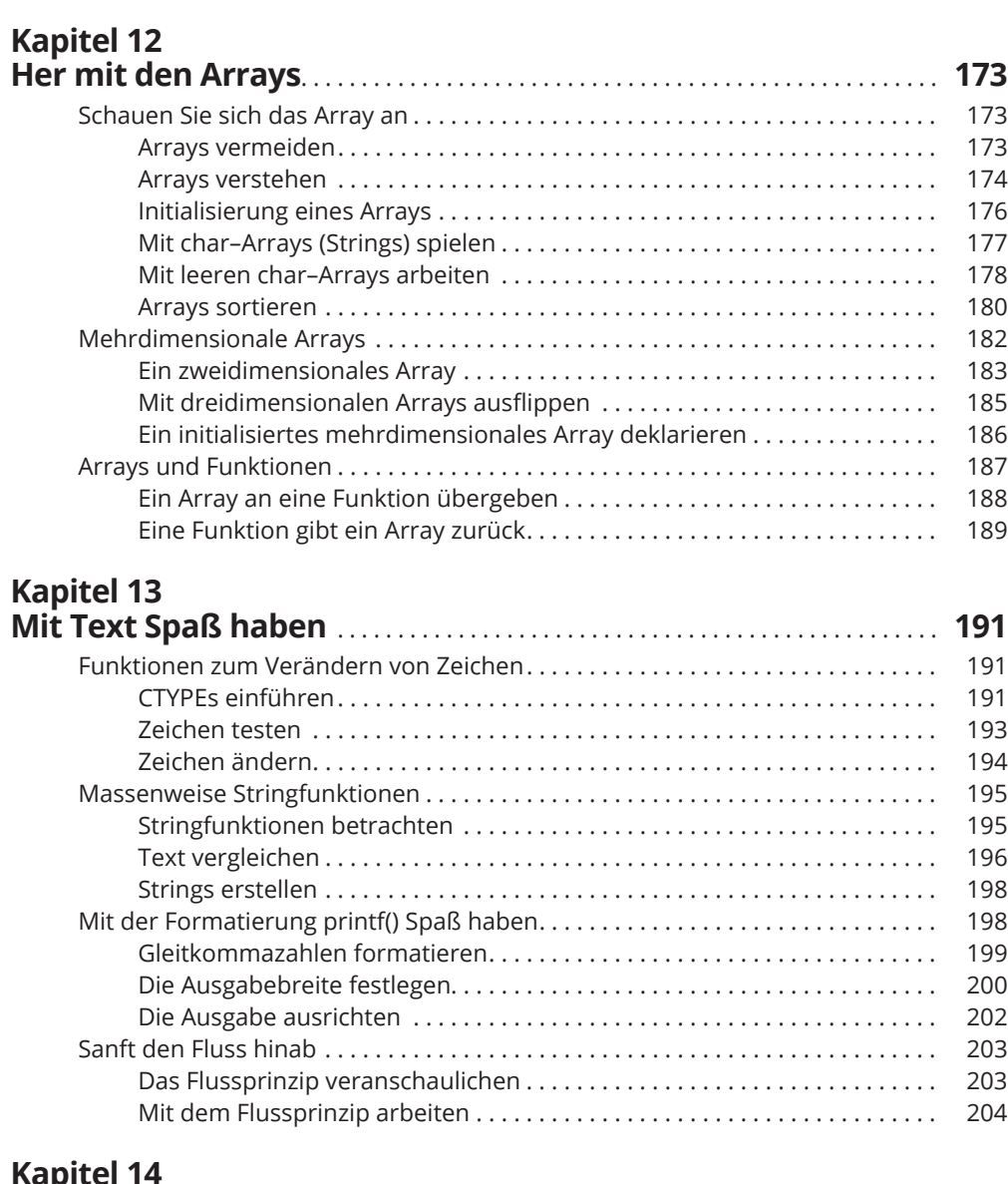

 $\bigoplus$ 

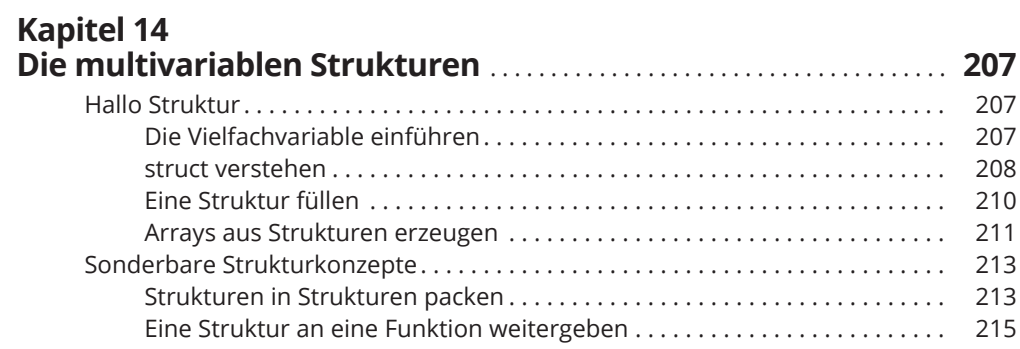

 $\overline{\phantom{a}}$ 

 $\overline{\phantom{a}}$ 

 $\bigoplus$ 

 $\overline{\phantom{a}}$ 

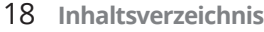

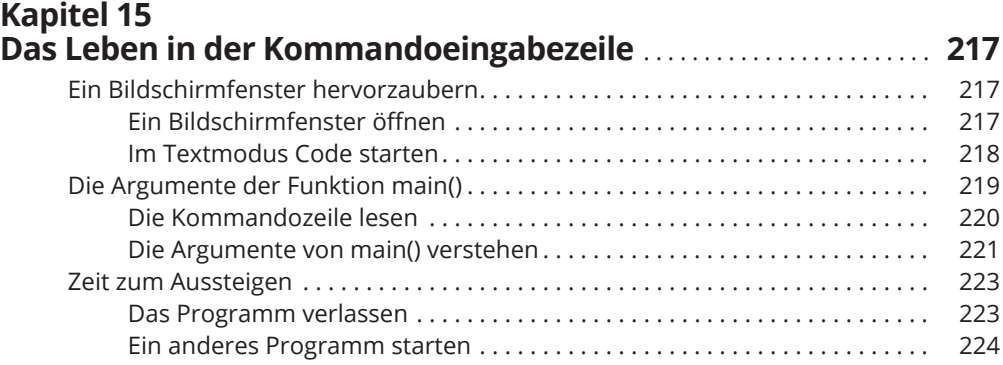

 $\bigoplus$ 

### **Kapitel 16**

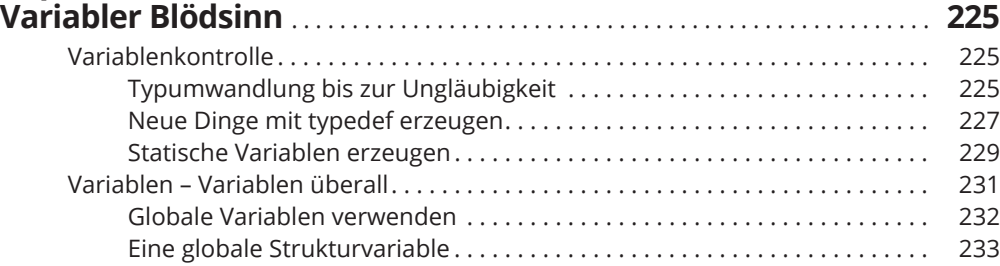

## **Kapitel 17**

 $\bigoplus$ 

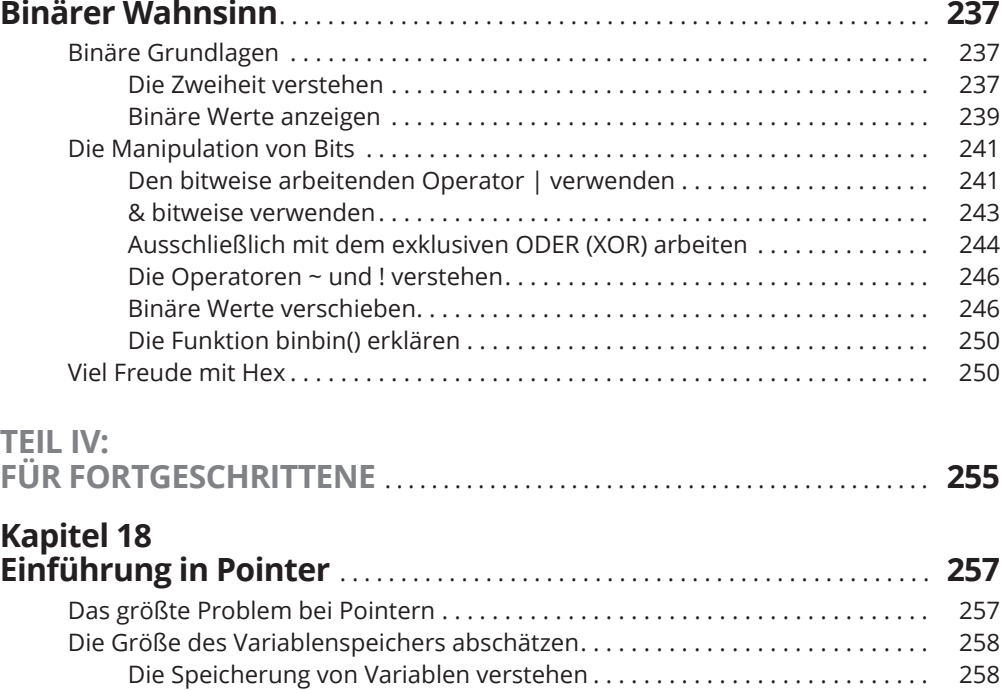

I

 $\bigoplus$ 

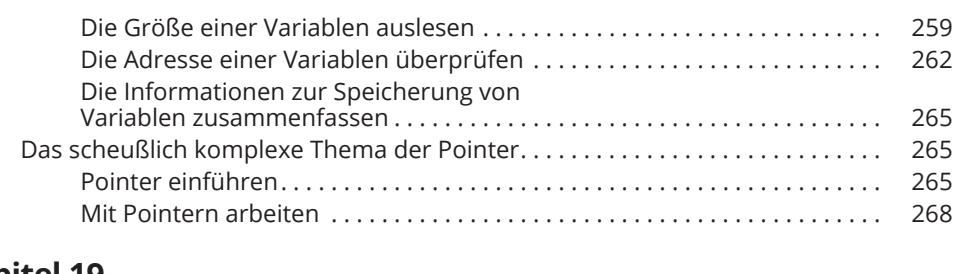

 $\bigoplus$ 

## **Kapitel 19**

 $\overline{\phantom{a}}$ 

 $\bigoplus$ 

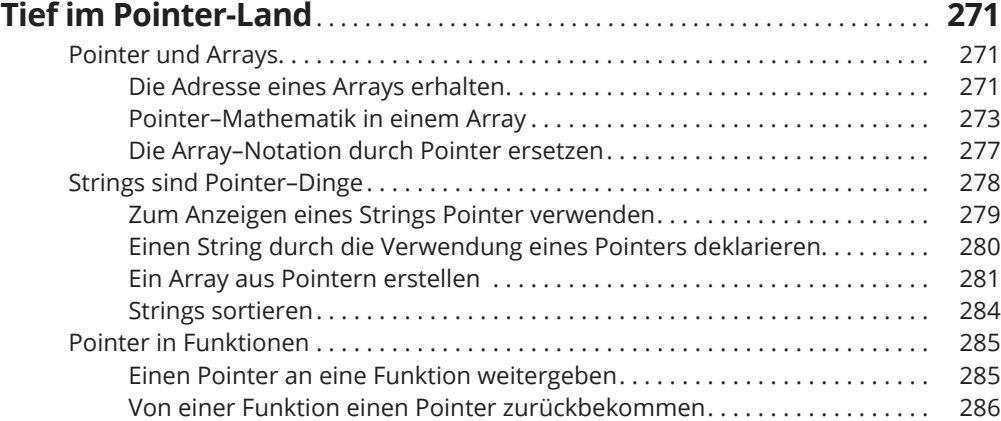

#### **Kapitel 20**

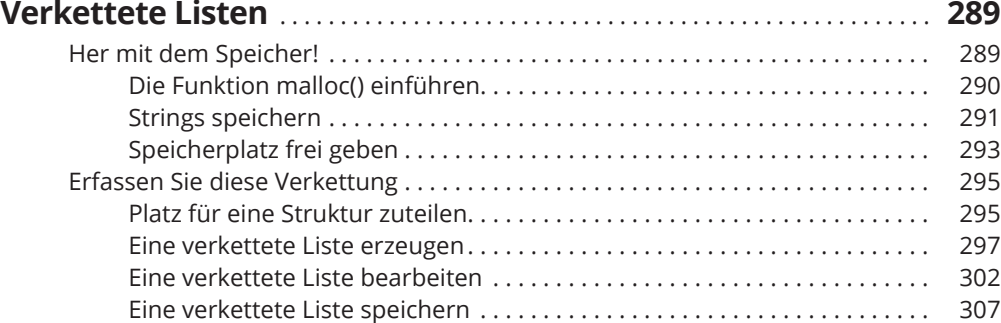

## **Kapitel 21**

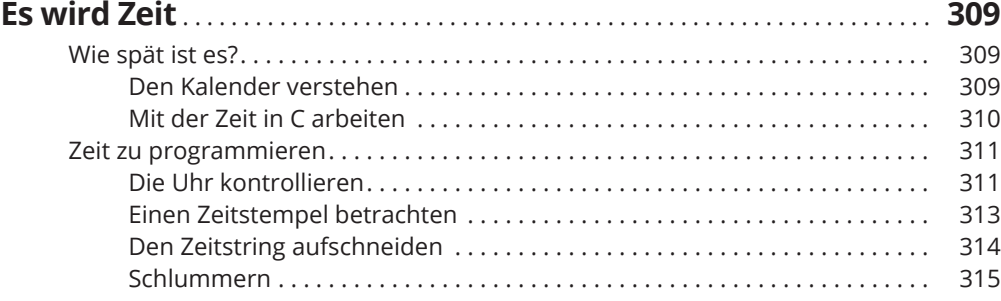

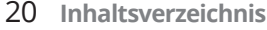

 $\bigoplus$ 

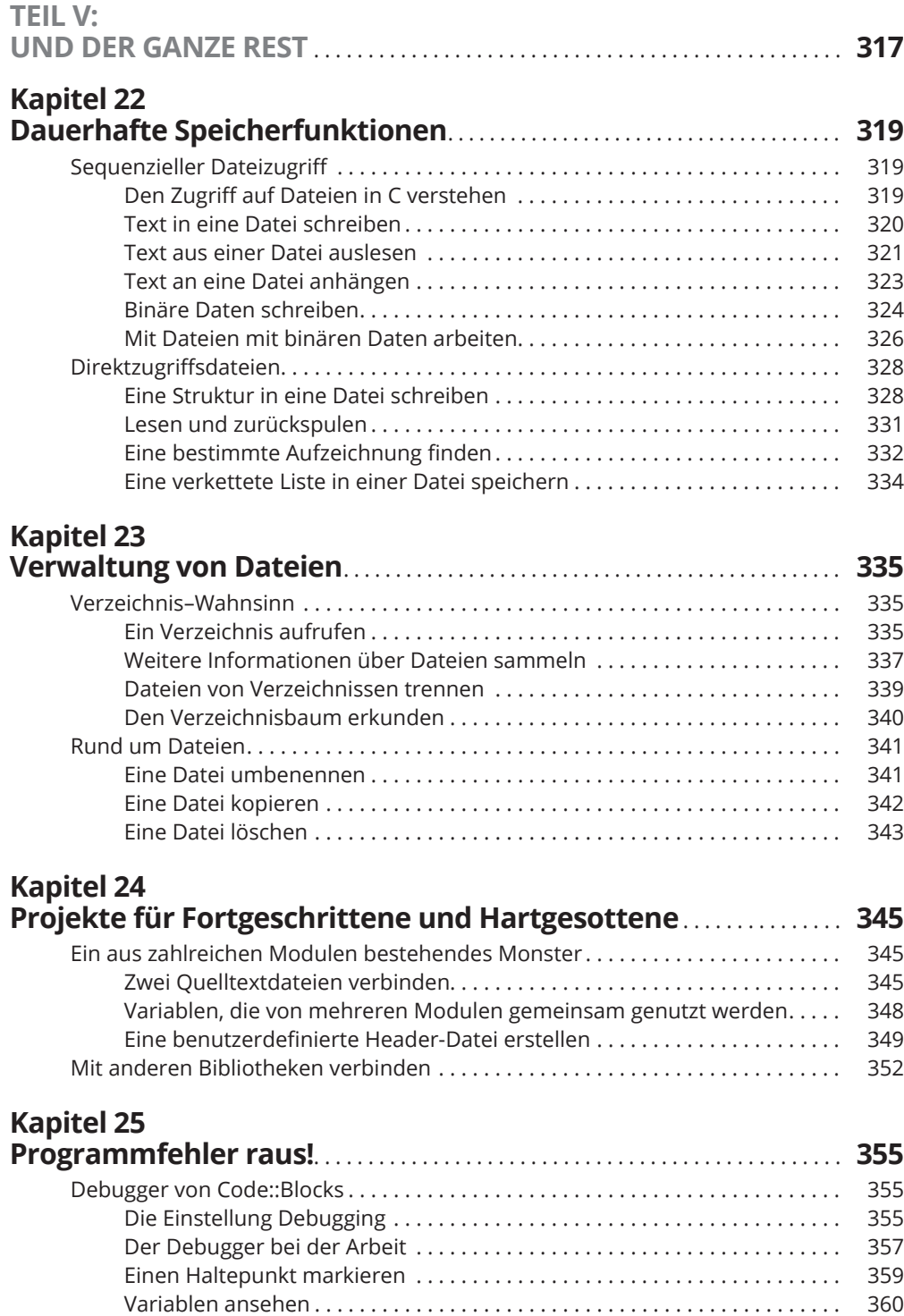

 $\bigoplus$ 

I

 $\bigoplus$ 

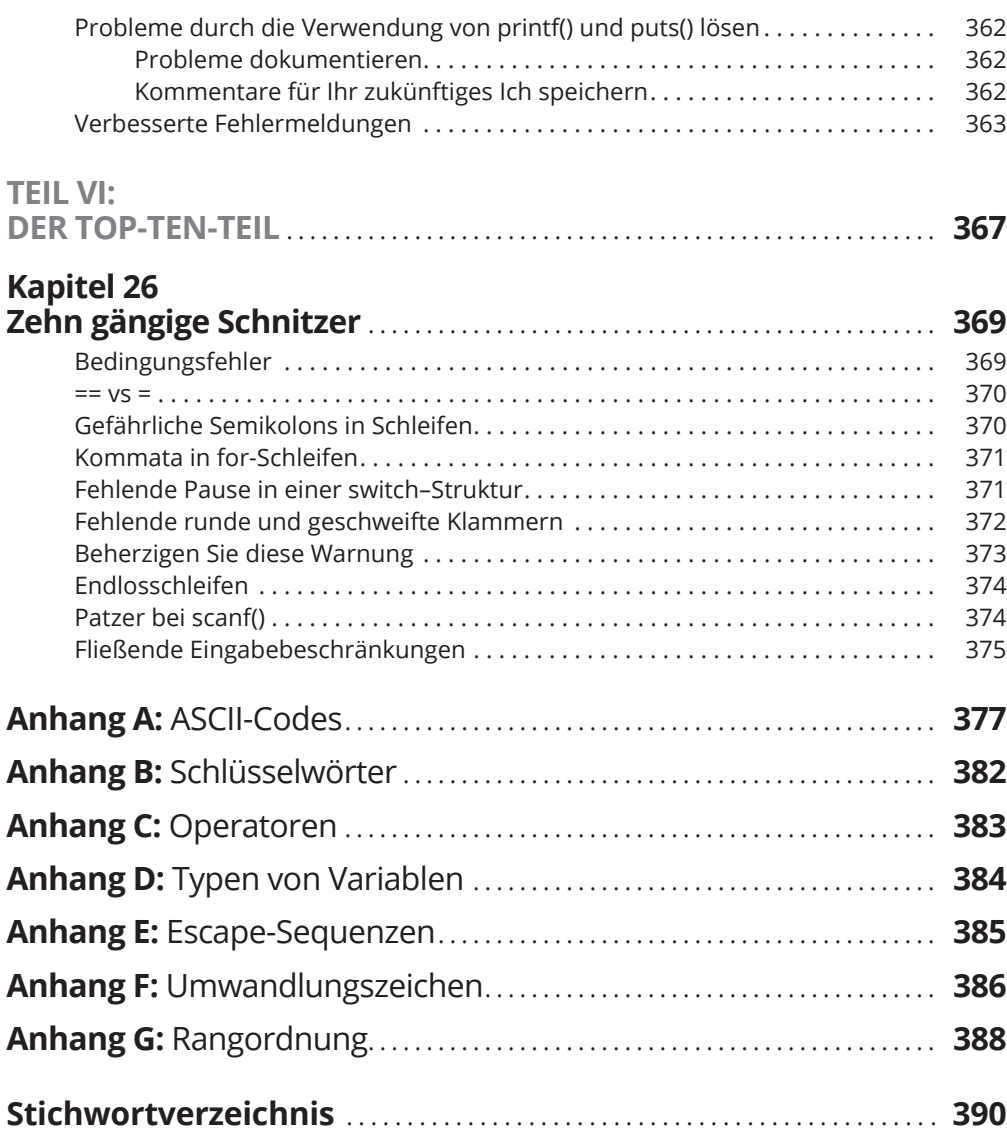

 $\bigoplus$ 

 $\overline{\phantom{a}}$ 

 $\bigoplus$ 

ftoc.indd 21 12/9/2016 10:25:47 AM

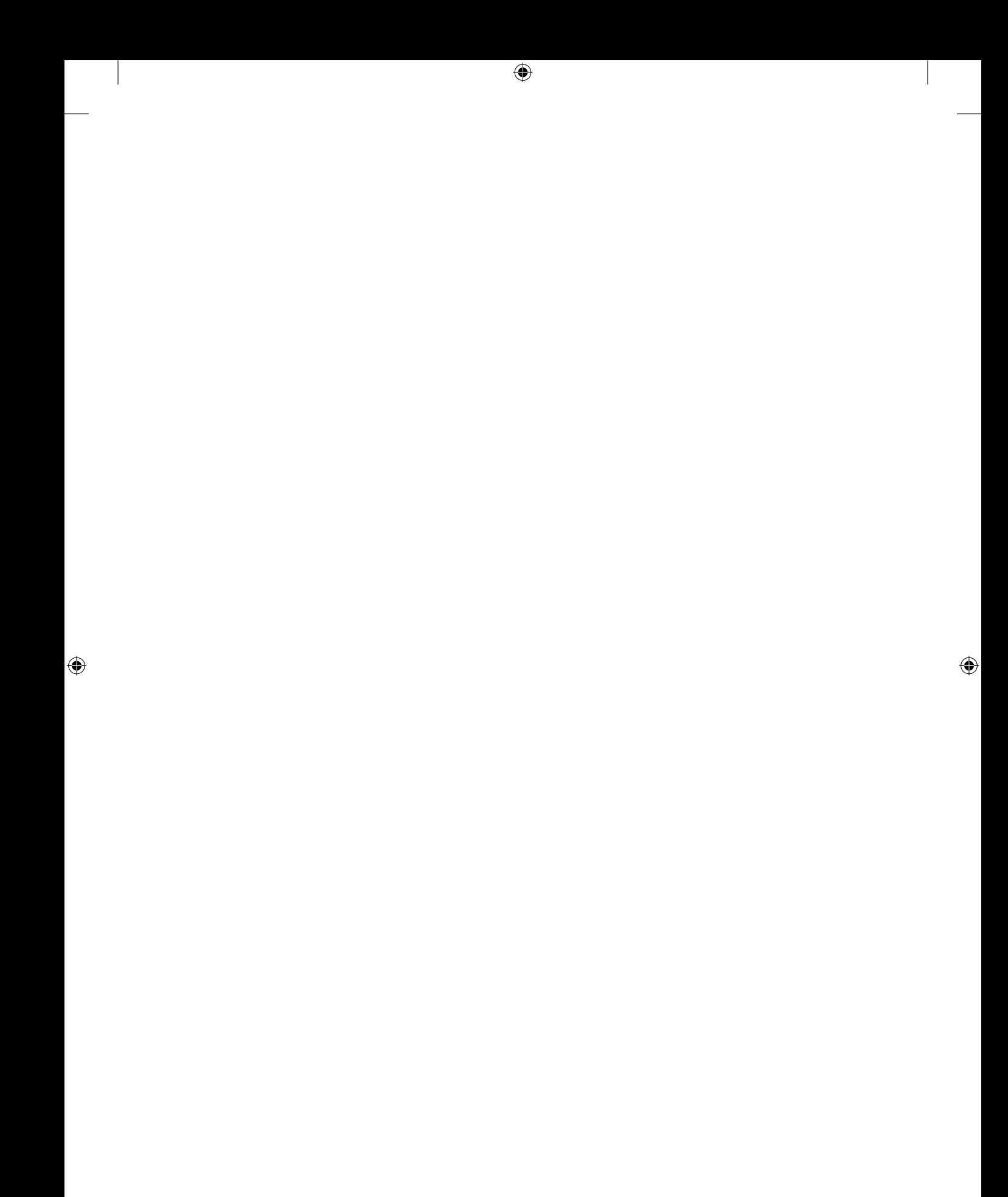